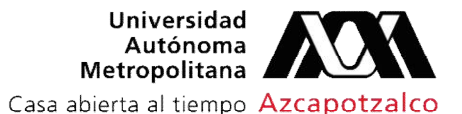

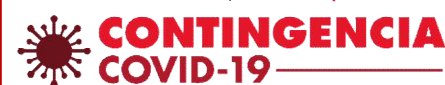

## ¿Cómo solicitar la cuenta de correo institucional?

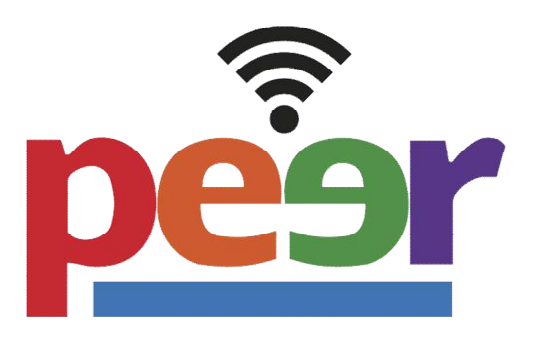

## ¿Para qué sirve el Correo Institucional?

El Correo Institucional proporcionado por la Universidad Autónoma Metropolitana es una herramienta digital que sirve como medio de contacto entre docentes y estudiantes; y estudiantes; es uno de los canales de comunicación oficial de la Universidad, donde se reciben comunicados acerca de becas, actividades, concursos, eventos, convocatorias, entre otros; además, tiene múltiples beneficios como:

- Descargar Office 365 de manera gratuita.
- Acceso a MatLab.
- Acceso de manera gratuita a los cursos de paga de Coursera.
- Licencias Adobe Creative Cloud.
- Acceso a las herramientas G suite.

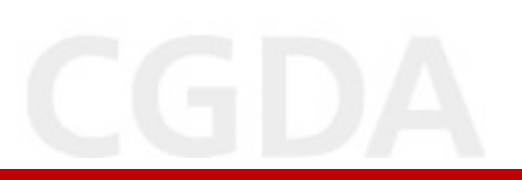

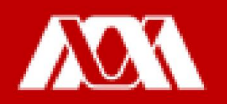

Nota: Para que la Coordinación de Sistemas de Cómputo, realice el Alta de la cuenta institucional es necesario contar con:

- 1C Matrículaierta al tiempo Azcapotzalco
- 2. Licenciatura.
- 3. Foto de una identificación oficial con fotografía (INE o credencial UAM).
- 4. Fecha de nacimiento.

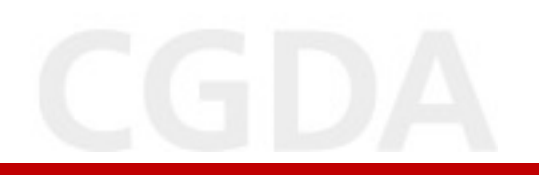

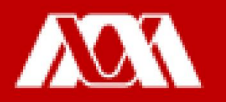

Paso 1. Ingresar al correo electrónico personal (yahoo.com, gmail.com, outlook.com, etc.)

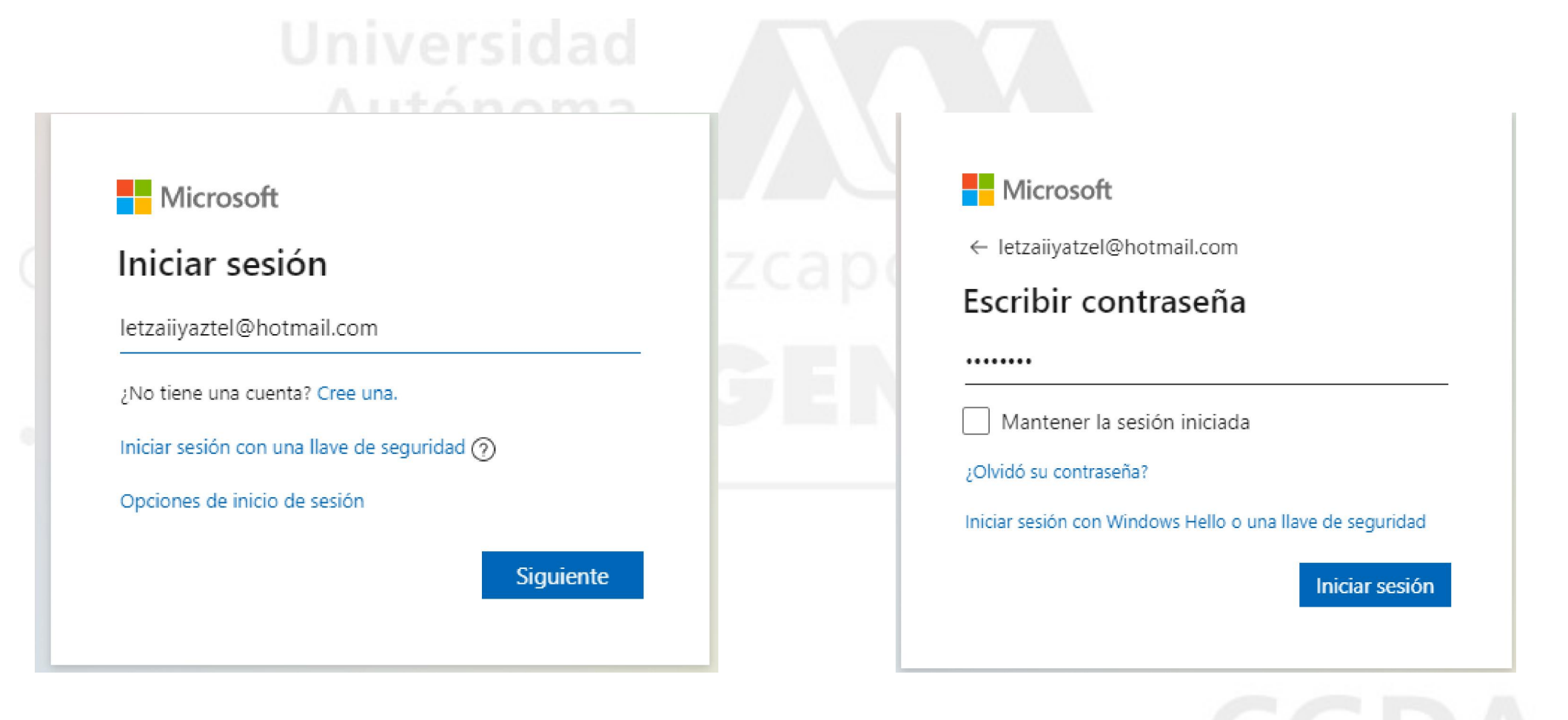

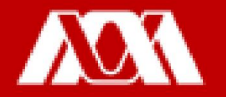

Paso 2. Enviar un correo electrónico solicitando la cuenta institucional a: [prored@azc.uam.mx](mailto:prored@azc.uam.mx)

Nota: En el Asunto del correo que se envíe, favor de escribir la siguiente etiqueta:

Solicitud correo UAM-Nombre y apellidos del solicitante-Alumno/a

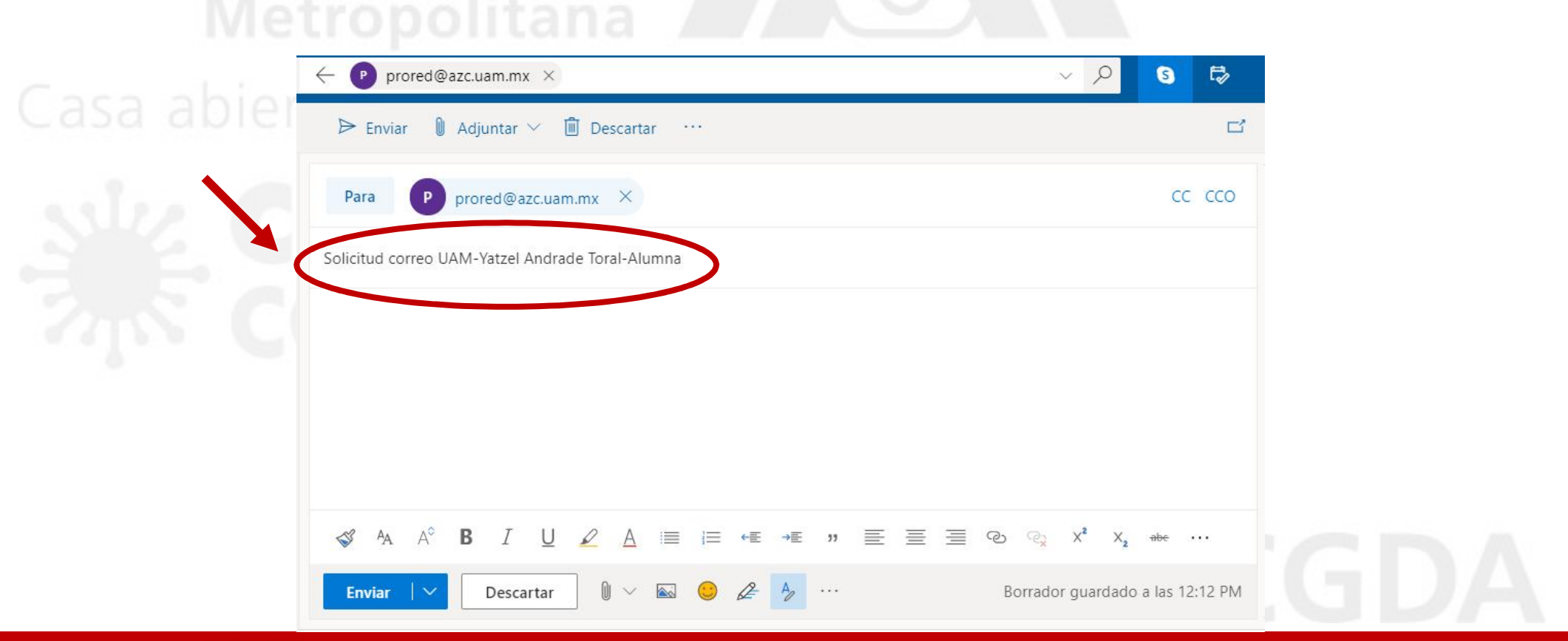

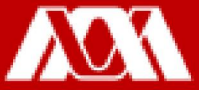

Paso 3. Ingresar y adjuntar la documentación solicitada.

Paso 4. Dar clic en Enviar.

Nota: Posteriormente, la Coordinación de Sistemas de Cómputo responderá el correo electrónico con los datos de la cuenta de correo institucional.

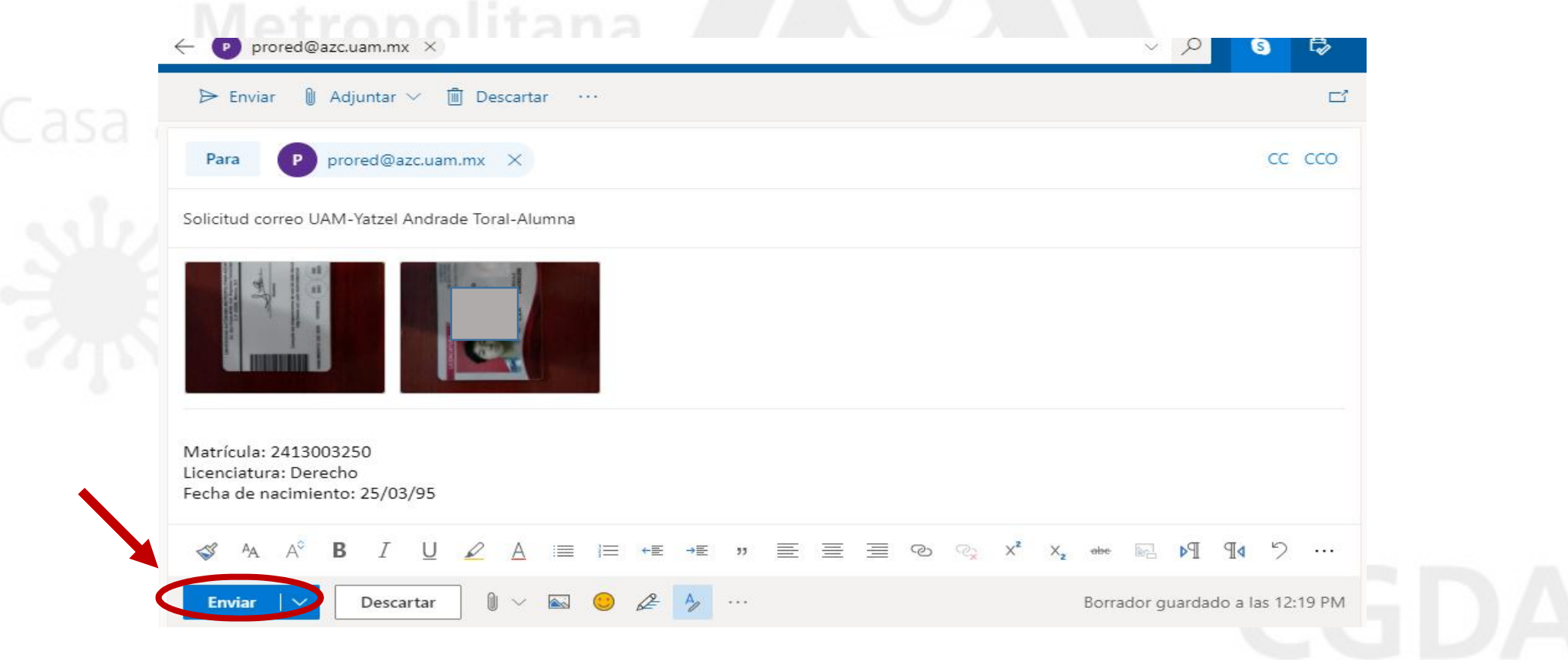

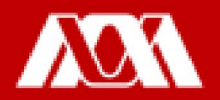

## Manual elaborado por las y los integrantes de la Coordinación General de Desarrollo Académico (CGDA)

- Lic. Paola Yatzel Orozco García
- Dra. Beatriz García Castro
- Mtra. Merary Denny Puga García
- D.C.G. Juan Carlos Tarango de la Torre
- Lic. Mercedes Martínez Morales
- Lic. Alejandra Alvarado Hernández

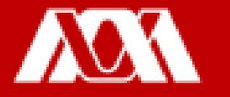